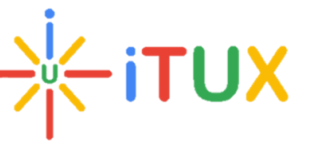

## **Full Stack Java Developer Course Brochure**

#### **iTUX**

**Address**: Behind Collector office, Near IKON Hospital. Aurangabad 431001, MH, India.

### **Course Content**

### **Core Java**

- Language Fundamentals
- Data Types
- Introduction Object orientation
- Incrementation defragmentation
- Pattern Programming
- Arrays
- **Strings**
- String tokenizer
- Methods
- Method overloading
- Constructor  $\ddot{Y}$  Encapsulation  $\ddot{Y}$  Static
- Inheritance
- Polymorphism
- Access specifiers
- Aggregation and Composition
- Abstraction
- Interface
- Exception Handling
- Multi-Threading
- Producer-Consumer
- Collection
- Maps
- Boxing & Auto Boxing

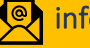

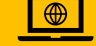

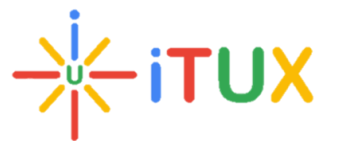

## **iTUX**

### **JDBC**

- Introduction to JDBC
- Communication with backend and database
- Key Interfaces
- Steps for installing MySQL Connector, Property File
- Update Query
- Batch File
- Dynamic queries
- Transaction & Acid properties
- Store procedure
- In procedure
- In-Out procedure

### **Servlets, JSP & JSTL**

- Introduction to Servlets
- Difference between Web- Based and Distributed Application
- **Difference between Static and Dynamic response**
- Control flow of web.xml
- Service methods
- do Get and do Post method
- set and get Attribute in Request Dispatcher
- Forward () and Include () in Request Dispatcher
- Send Redirect
- Difference between Request Dispatcher and Send Redirect
- Session management in java
- Cookies in java
- Servlet context and Servlet Config
- Life Cycle of a servlet
- Calling servlet using annotation
- Filters
- Filter Chaining
- Introduction to JSP
- Working of JSP Engine
- JSP Tags
- Implicit Objects of JSP
- Handling Exception in JSP
- JSTL Tags

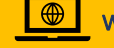

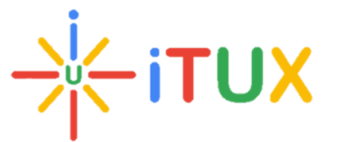

# **iTUX**

### **Hibernate**

- Introduction to Hibernate
- Benefits of Hibernate
- Explanation of Hibernate.cfg.xml File
- The relation between hibernate and JDBC
- Program to Update Multiple lines (using HQL)
- CRUD Operations
- Writing SQL Queries in Hibernate
- Introduction to Mapping
- 1:1 Mapping
- Property tag in 1:1 Mapping
- Unidirectional and Bidirectional in 1:1 Mapping
- Many-to-One Mapping
- Multiple Programs using 1:1 Mapping and Many-to-One
- Many-to-One Mapping (bi- direction)
- Many-to-Many Mapping Ÿ Programs Using Joinable Ÿ Lazy Loading and Eager
- **Loading**
- **Lifecycle of Hibernate**
- Difference between get and load

### **Spring**

- Feature of Spring, Spring Architecture, Inversion of Control
- Dependency Injection (Constructor Injection, Setter Injection)
- Bean Scope, Bean Lifecycle, IoC (annotation approach)
- Constructor Injection, Setter Injection, Field Injection (annotation approach)
- Bean Configuration using Java Code
- Spring MVC Architecture, First MVC code
- Configuration of Spring MVC
- Control Flow of Spring MVC, Handler Mapping
- Request Mapping
- Data Transfer between Controller & View
- Request Pram
- Spring MVC From Tag Library
- Spring Validation

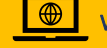

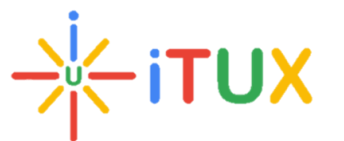

### **HTML/CSS**

- Introduction to CSS basic sectors
- Working with Sizes, Colors and Files, Styling Text
- Web Fonts, Gradients without Images
- Advanced Selectors, Lists, and Navigation Menus
- Exploring Generated Content Ÿ Transforms and Transitions Ÿ Animating Elements with
- Keyframes
- Styling Tables
- Elements Positioning, Working with Layouts
- Multi-Column Layouts with CSS3
- Dealing with Cross Browser Layouts
- Media Queries, Print CSS3

### **Bootstrap**

- **•** Introduction to bootstrap framework
- Bootstrap CSS
- Bootstrap Layout Components
- Bootstrap JavaScrip Plugins
- Using Bootstrap

### **My SQL**

- ER Diagrams
- Constraints
- Creating Database and Tables, Inserting Data, CRUD Commands
- CRUD, Basic queries
- Refining our Selections- Like
- Single row Functions
- Aggregate Functions
- Group by, Having, order by clauses
- Sub Queries.
- Joins
- Set Operators
- Normalization
- Views, Index, Export, and Import using Scripts.
- Stored procedures, Triggers

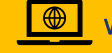

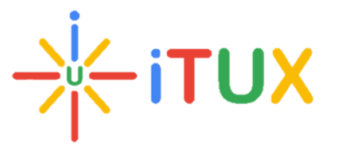

### **JavaScript**

- Introduction to web development and JavaScript
- JavaScript Essentials
- DOM Scripting

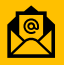

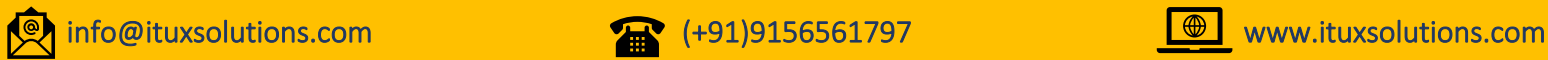

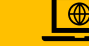